# AHV-Beitragspflicht: **Fragebogen für juristische Personen**

# Ausgleichskasse **IV-Stelle** Obwalden

**Ausgleichskasse** 

#### 1 **Rechtsform**

- $\overline{X}$  Zutreffendes ankreuzen
- $\Box$  Aktiengesellschaft
- $\Box$  Genossenschaft
- $\Box$  GmbH
- $\Box$  Stiftung
- $\Box$  Verein
- Öffentlich-rechtliche Körperschaft

Andere

# 2 **Geschäftsadresse (Rechtssitz)**

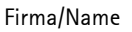

Erwerbszweig (Branche)

Strasse

PLZ, Ort

Telefon

Datum Aufnahme Tätigkeit

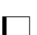

Neugründung 1 Umwandlung

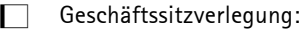

Bisherige Geschäftsadresse

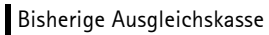

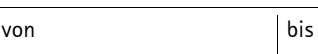

Sind Sie Mitglied einer Verbandsausgleichskasse?  $\Box$  ja  $\Box$  nein

Wenn ja, bei welcher Verbandsausgleichskasse

## 3 **Personal / Löhne**

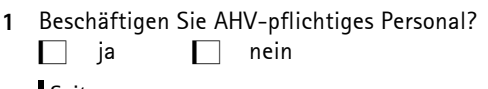

Seit wann

Anzahl Personen

Lohnsumme pro Monat

Familienzulagen pro Monat

Bitte reichen Sie pro Bezüger eine Anmeldung für Familienzulagen ein.

**2** Werden Verwaltungsratsentschädigungen oder Tantiemen ausbezahlt?  $\Box$  ja  $\Box$  nein

4 **Rückzahlungsadresse**

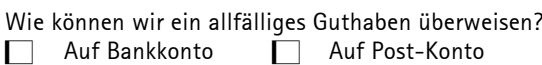

Bankkonto Nr./IBAN

Bank-Clearing

Bankadresse

Post-Konto Nr.

# 5 **Zustelladresse**

für Rechnungen und Korrespondenzen (bei Drittpersonen bitte Vollmacht beilegen)

Name, Vorname/Firma

Strasse

PLZ, Ort

# 6 **Filialen**

Unterhalten Sie Filial- und Zweigbetriebe?  $\Box$  ja  $\Box$  nein

1. Strasse

PLZ, Ort

seit

2. Strasse

PLZ, Ort

seit

3. Strasse

PLZ, Ort

seit

Bei weiteren Filialen bitte Adressverzeichnis beilegen

\*00000000000000009021002\* \*00000000000000009021002\*

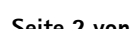

### 7 **Bestätigung des Antragstellers / der Antragstellerin**

**Bitte kontrollieren Sie, ob alle verlangten Abschnitte ausgefüllt sind!** 

SS Ort und Datum

SS

Stempel und Unterschrift des Antragstellers/ der Antragstellerin

SS Beilagen

**Seite 2 von 2** Brünigstrasse 144, Postfach, 6061 Sarnen Telefon 041 666 27 50, Fax 041 666 27 51 www.akow.ch